# MEINE KLANGCOLLAGE: SO KLINGT BEI MIR DER MORGEN

#### *Karin Wittram*

"Jeden Morgen das Gleiche" - Schüler\*innen erleben morgens zu Hause vertraute Abläufe und vernehmen gewohnte Geräusche. Indem sie eine Klangcollage erarbeiten, lernen sie, sich und ihre Umwelt akustisch differenzierter wahrzunehmen und Klänge und Geräusche auf spielerische Weise zu verfremden. Dazu dient die App Koala Sampler, die vielfältige Möglichkeiten bietet, Klängen zu bearbeiten. Sie ist leicht zu bedienen ist.

# ZUORDNUNG ZU DEN STANDARDS

**Standards im Basiscurriculum Medienbildung**

- grundlegende Funktionen von […] Audio- und Videobearbeitungsprogrammen nutzen (D)
- die Gestaltung und Wirkung von eigenen Medienproduktionen nach vorgegebenen Kriterien einschätzen (D)
- eigene Gestaltungsprozesse mit unterschiedlichen Medien umsetzen (D)

### **Standards im Fach**

- mit Tönen, Klängen und Geräuschen experimentieren (A/B)
- den Umgang mit Musik im Familien- und Freundeskreis untersuchen und Einflüsse auf die eigene Person beschreiben (C)
- in musikpraktischen Erarbeitungsprozessen konstruktive Vorschläge machen (D)

## HINWEISE

Die **Vorbereitung** kann im Präsenzunterricht, bei selbstständigeren Schüler\*innen aber auch in einer Online-Konferenz erfolgen. Vorhanden sein müssen Smartphones/Tablets und die App Koala Sampler. Über das Tutorial und ggf. eigene Übungen wird in die App eingeführt. Die Aufgabenstellung sollte vor Beginn geklärt sein.

**Durchführung**: Die Aufgabe kann inhaltlich verändert werden, etwa mit anderen Vorgaben (z. B. "So klingt bei mir der Abend" oder "So klingt mein Schulweg") oder mit einer je nach Klassenstufe veränderten Track-Dauer zwischen 30 Sekunden und 3 Minuten.

Die **Auswertung** erfolgt am Telefon, in einer Online-Konferenz oder im Präsenzunterricht. Mit älteren Schüler\*innen kann das Feedback auch gemeinsam erarbeitet werden. Hinweise zur **Bewertung** je nach Jahrgangsstufe sind in der Checkliste zu finden. Bewertet werden kann die Klangcollage, wenn im Vorfeld transparente Kriterien vereinbart wurden. **Alternativ**: Die Aufgabe kann auch ohne App mit einer einfachen Aufnahmefunktion bearbeitet werden. Die Geräusche können dann nur nacheinander abgespielt werden. Für eine Bearbeitung oder mehrspurige Aufnahme wird stets eine App benötigt. Im Präsenzunterricht eignet sich die Aufgabe als Gruppenarbeit, bei der Klänge von der Gruppe erzeugt und aufgenommen werden.

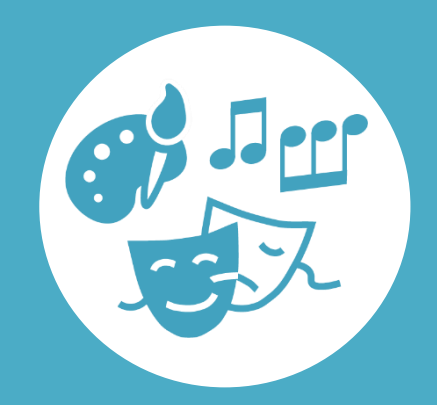

# AUF EINEN BLICK

#### **Jahrgangsstufe, Niveaustufe**

1–6, A–D (je nach Vorkenntnissen beim Umgang mit digitalen Endgeräten und mit der App)

**Fach** Musik

### **Themen und Inhalte** Klangmaterial und Wahrnehmung

#### **Kompetenzbereiche im Fach**

Gestalten und aufführen: Musik erfinden Reflektieren und kontextualisieren: Musikalische Identität reflektieren, Musik beurteilen

**Kompetenzbereich im Basiscurriculum Medienbildung** Produzieren

#### **Zeitbedarf**

Vorbereitung: 1–2 Unterrichtsstunden Bearbeitung der Arbeitsaufträge: ca. 45–60 Min. Feedback & Auswertung: ca. 45–60 Min.

#### **Materialien**

App Koala Sampler (ca. 4 €) auf digitalen Endgeräten (Smartphone oder Tablet)

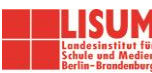

# BAUSTEINE FÜR DEN UNTERRICHT

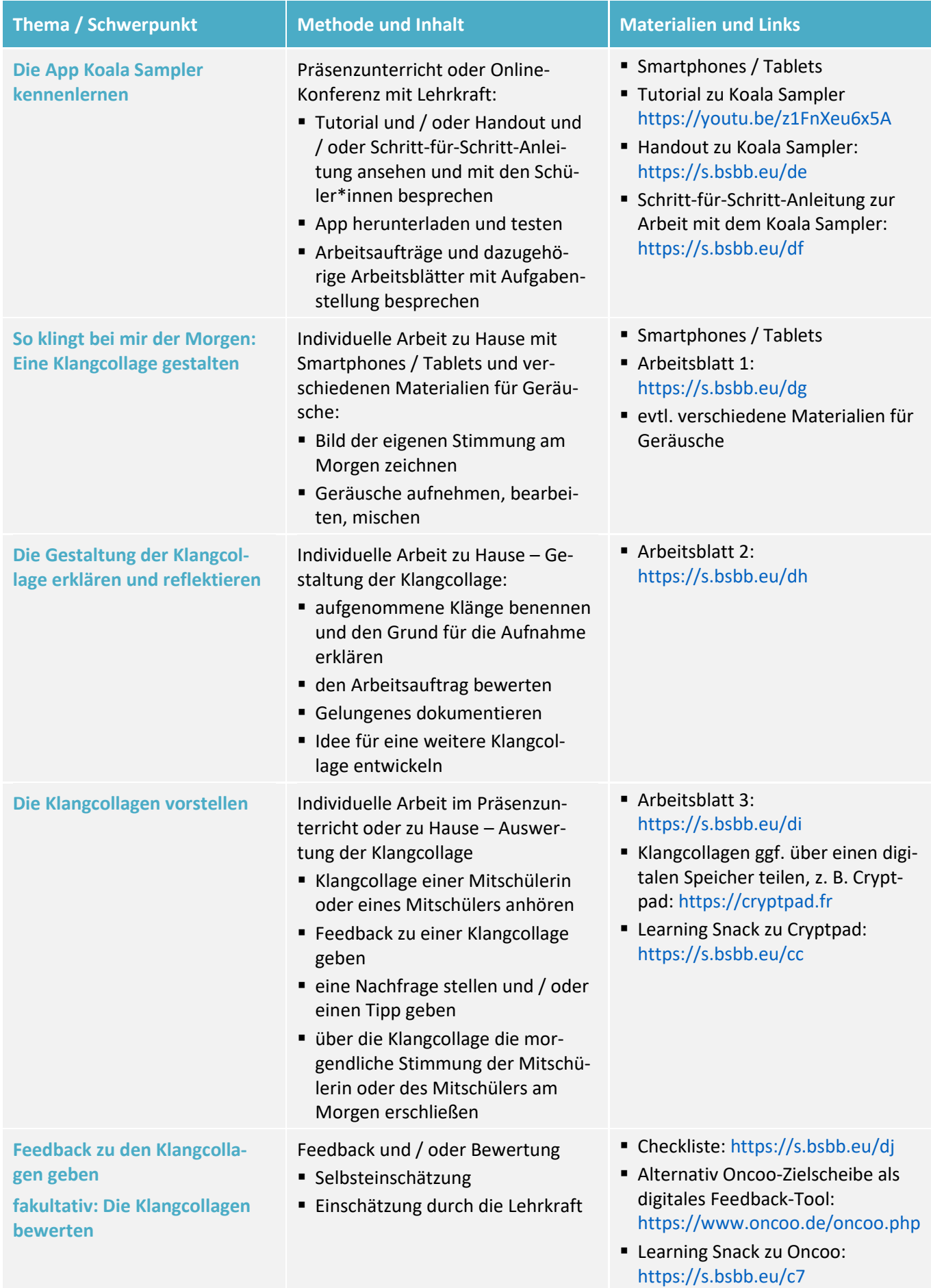

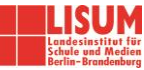

#### **Zuordnung zu den Standards des Basiscurriculums Sprachbildung**

- informierende Texte […] unter Nutzung von geeigneten Textmustern und -bausteinen sowie von Wortlisten schreiben (D)
- die eigene Meinung unter Nutzung von geeigneten sprachlichen Mitteln und Wortlisten darlegen (D)

#### **Zuordnung zu den übergreifenden Themen**

▪ Kulturelle Bildung

# LITERATUR, LINKS UND EMPFEHLUNGEN

- Allwardt, Torsten (2018). Unterrichtsbaustein: Programmatische Musik am PC entwerfen. [https://digi](https://digitallearninglab.de/unterrichtsbausteine/programmatische-musik-am-pc-entwerfen)[tallearninglab.de/unterrichtsbausteine/programmatische-musik-am-pc-entwerfen](https://digitallearninglab.de/unterrichtsbausteine/programmatische-musik-am-pc-entwerfen) (abgerufen: 28.02.2021).
- Learning Snack. Cryptpad sicherer Online-Speicher[. https://www.learningsnacks.de/share/127469](https://www.learningsnacks.de/share/127469) (abgerufen: 28.02.2021).
- Learning Snack. Oncoo kooperative Lernmethoden digital[. https://www.learningsnacks.de/share/127795](https://www.learningsnacks.de/share/127795) (abgerufen: 28.02.2021).
- Musikland Niedersachsen. Unterrichtsmaterial: Musikapps zu Gast im Klassenzimmer Koala Sampler. [https://musikland-niedersachsen.de/musikvermittlung/zu-gast-im-klassenzimmer/apps/umaterial/ausgabe-](https://musikland-niedersachsen.de/musikvermittlung/zu-gast-im-klassenzimmer/apps/umaterial/ausgabe-4-koala-sampler/vorbereitung)[4-koala-sampler/vorbereitung](https://musikland-niedersachsen.de/musikvermittlung/zu-gast-im-klassenzimmer/apps/umaterial/ausgabe-4-koala-sampler/vorbereitung) (abgerufen: 28.02.2021).
- Netzwerk tAPP Musik mit Apps in der Kulturellen Bildung (2019). Klangforschungs- und Kompositionsprojekte mit Musikapps[. http://musik-mit-apps.de/klangforschung-und-kompositionsprojekte-mit-musikapps](http://musik-mit-apps.de/klangforschung-und-kompositionsprojekte-mit-musikapps) (abgerufen: 28.02.2021).
- . Wilke, Viola. BrainStorm: Material für Unterricht und mehr. [https://www.violawilke.com](https://www.violawilke.com/) (abgerufen: 28.02.2021).
- Wilke, Viola. Vom Sampling zur Performance Musikproduktion mit der Koala Sampler App[. https://bil](https://bildungsserver.berlin-brandenburg.de/fileadmin/bbb/rlp-online/Teil_B/Medienbildung/Materialien/Medienbildung/Handout_Koala_Sampler.pdf)[dungsserver.berlin-brandenburg.de/fileadmin/bbb/rlp-online/Teil\\_B/Medienbildung/Materialien/Medien](https://bildungsserver.berlin-brandenburg.de/fileadmin/bbb/rlp-online/Teil_B/Medienbildung/Materialien/Medienbildung/Handout_Koala_Sampler.pdf)bildung/Handout Koala Sampler.pdf (abgerufen: 28.02.2021).
- Wilke, Viola (2018). Koala-Sampler-App-Tutorial.<https://www.youtube.com/watch?v=z1FnXeu6x5A> (abgerufen: 28.02.2021).

## INFORMATIONEN ZU DEN UNTERRICHTSBAUSTEINEN

- Begleitende Hinweisbroschüre:<https://s.bsbb.eu/hinweise>
- Unterrichtsbausteine für alle Fächer im Überblick:<https://s.bsbb.eu/ueberblick>
- Tutorials zu den in den Unterrichtsbausteinen genutzten digitalen Tools:<https://s.bsbb.eu/tools>

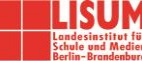